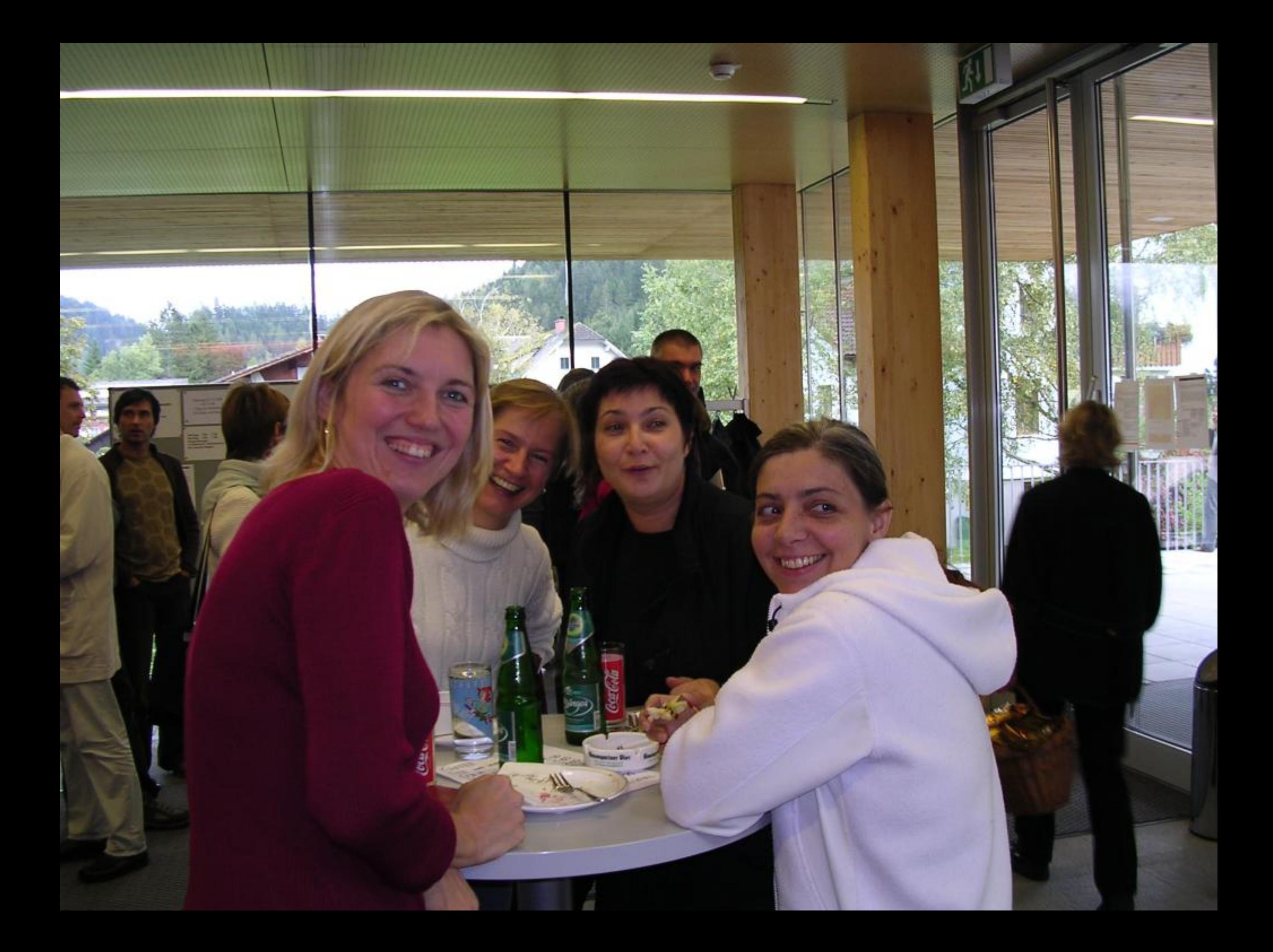

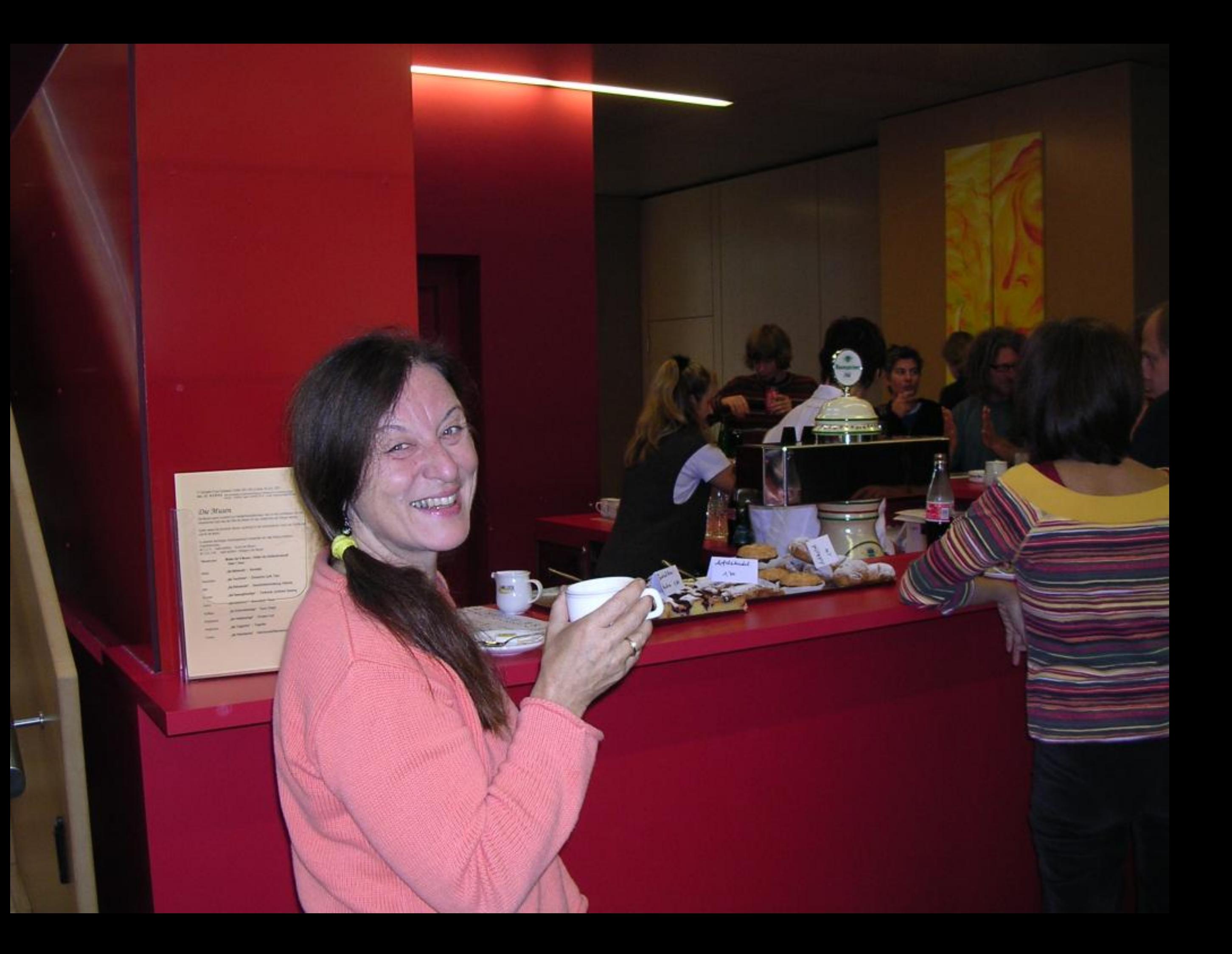

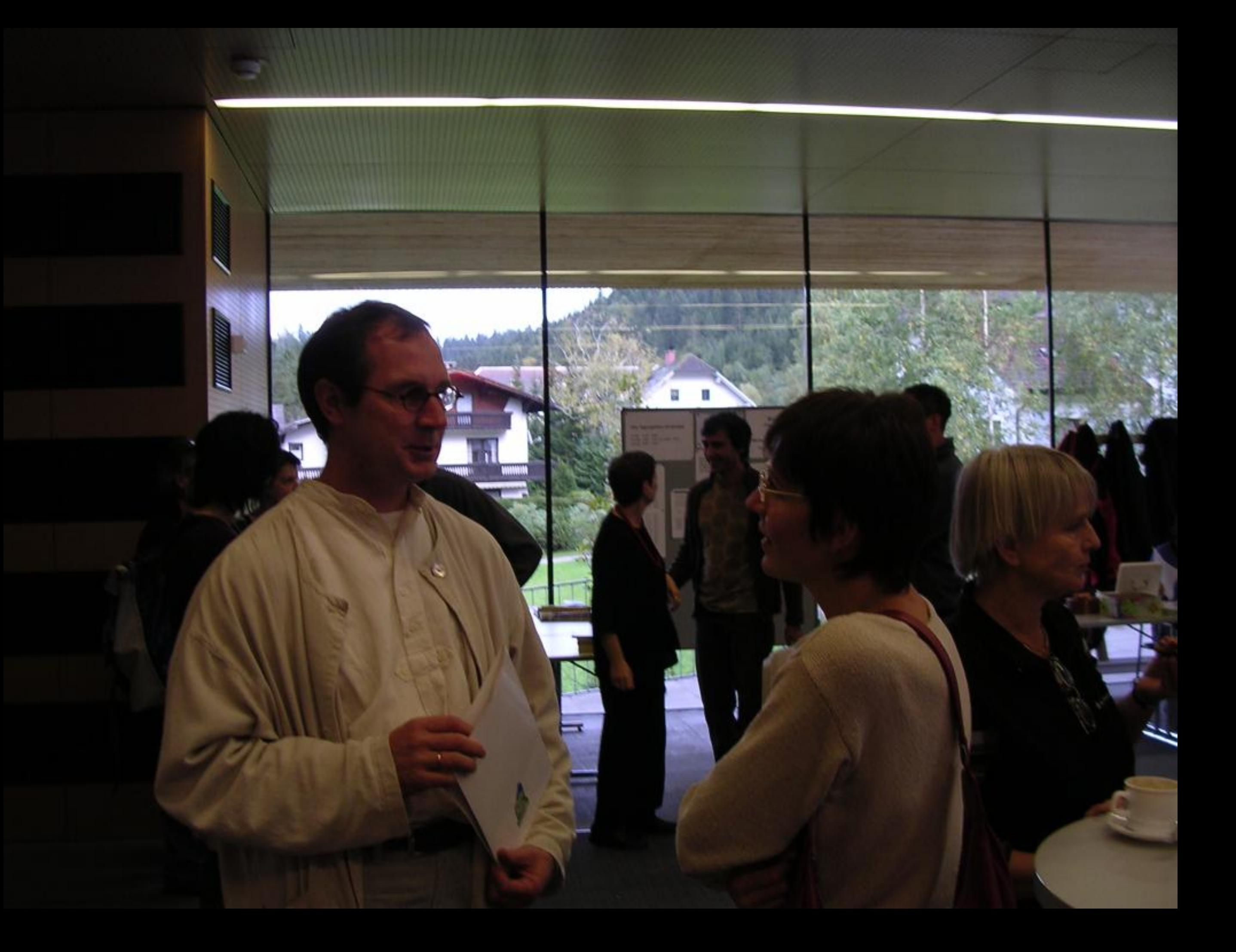

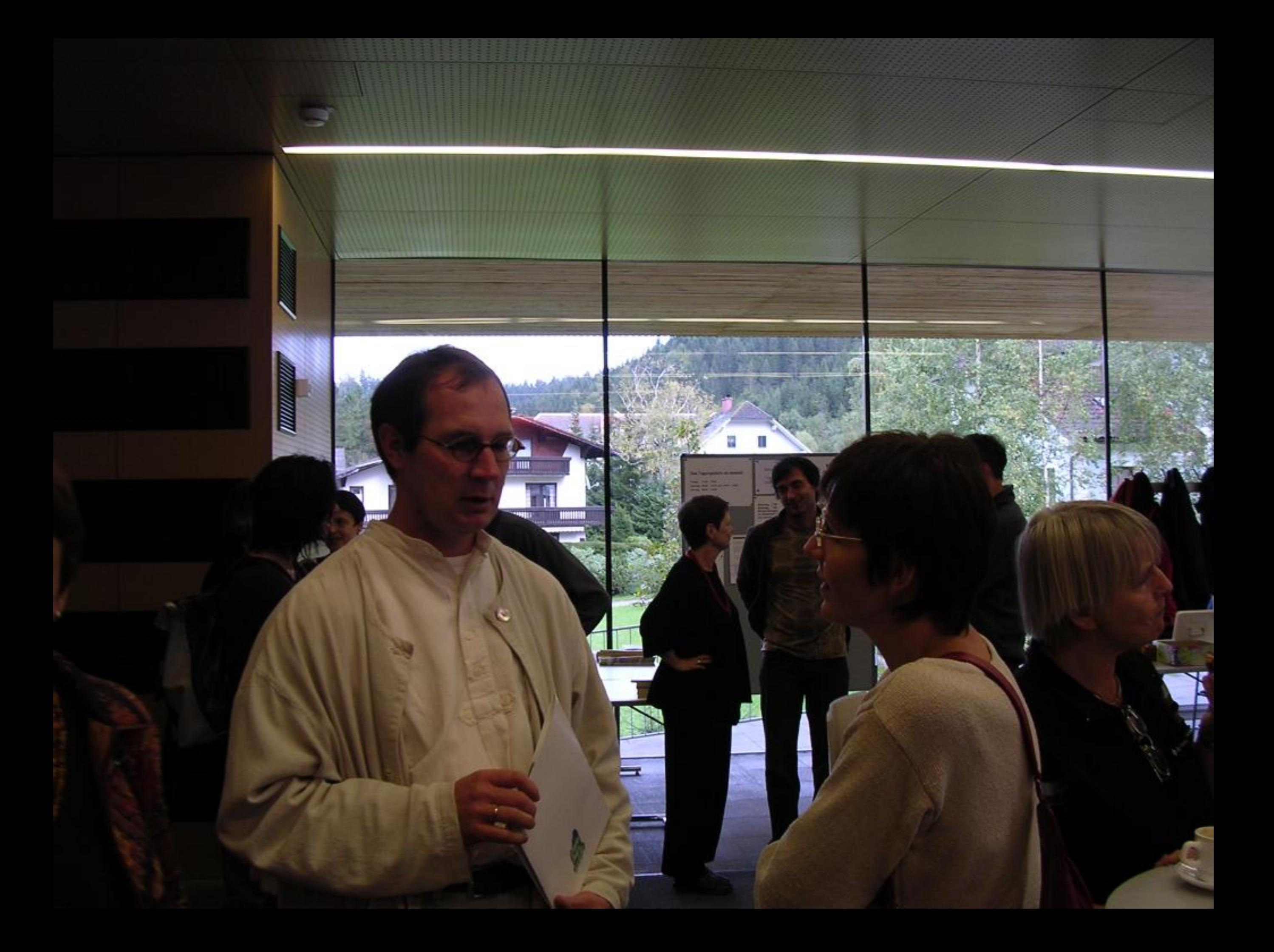

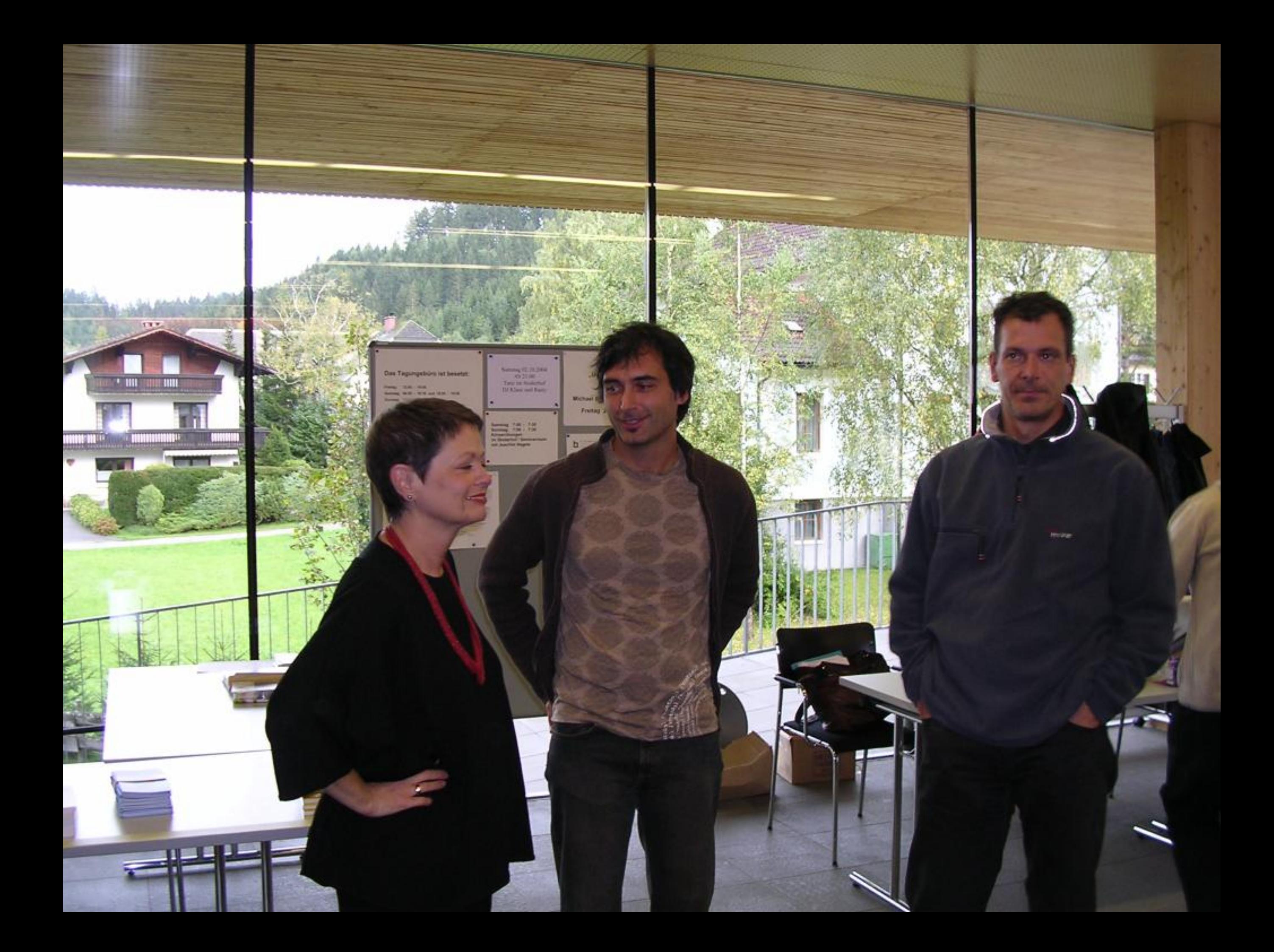

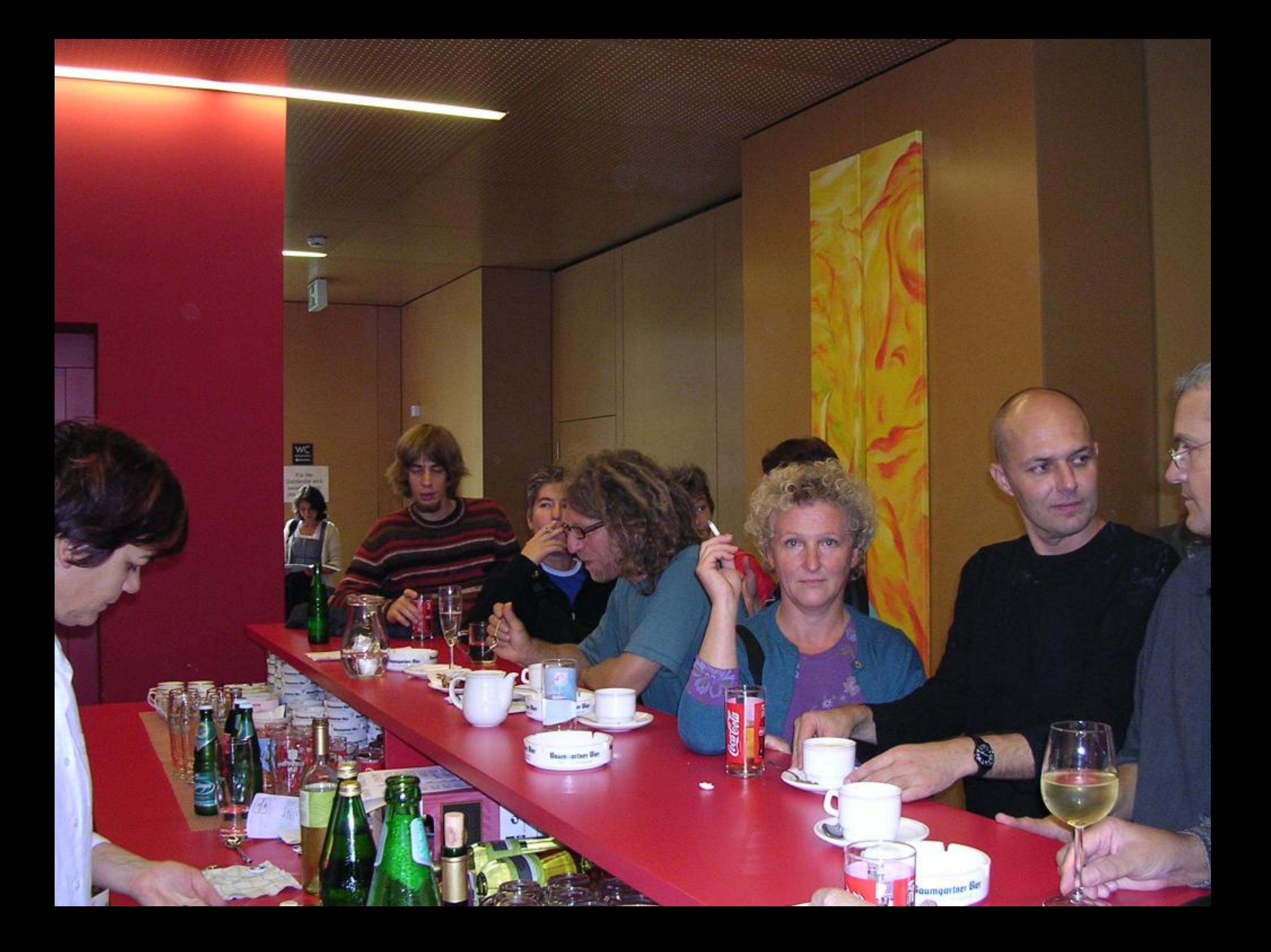

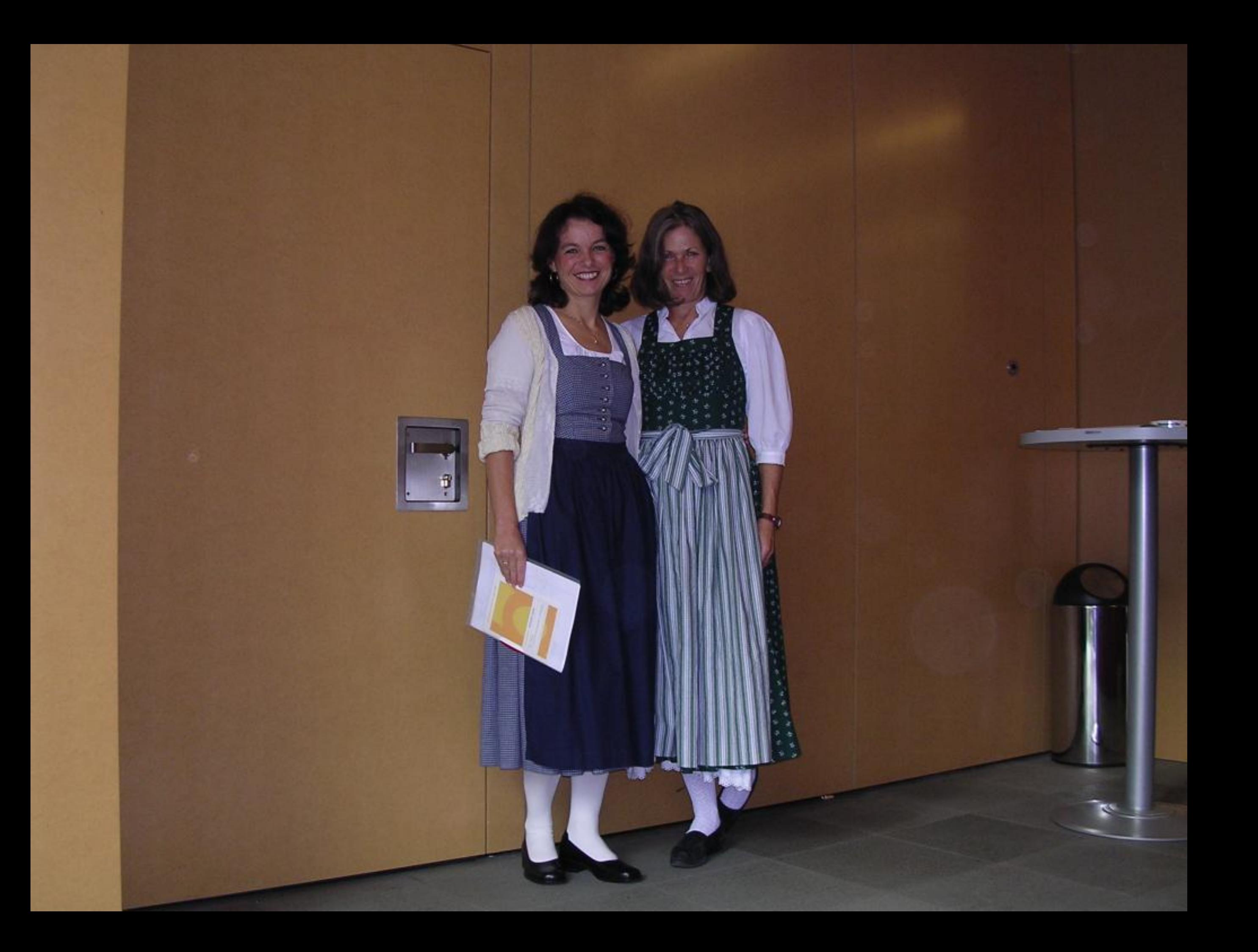

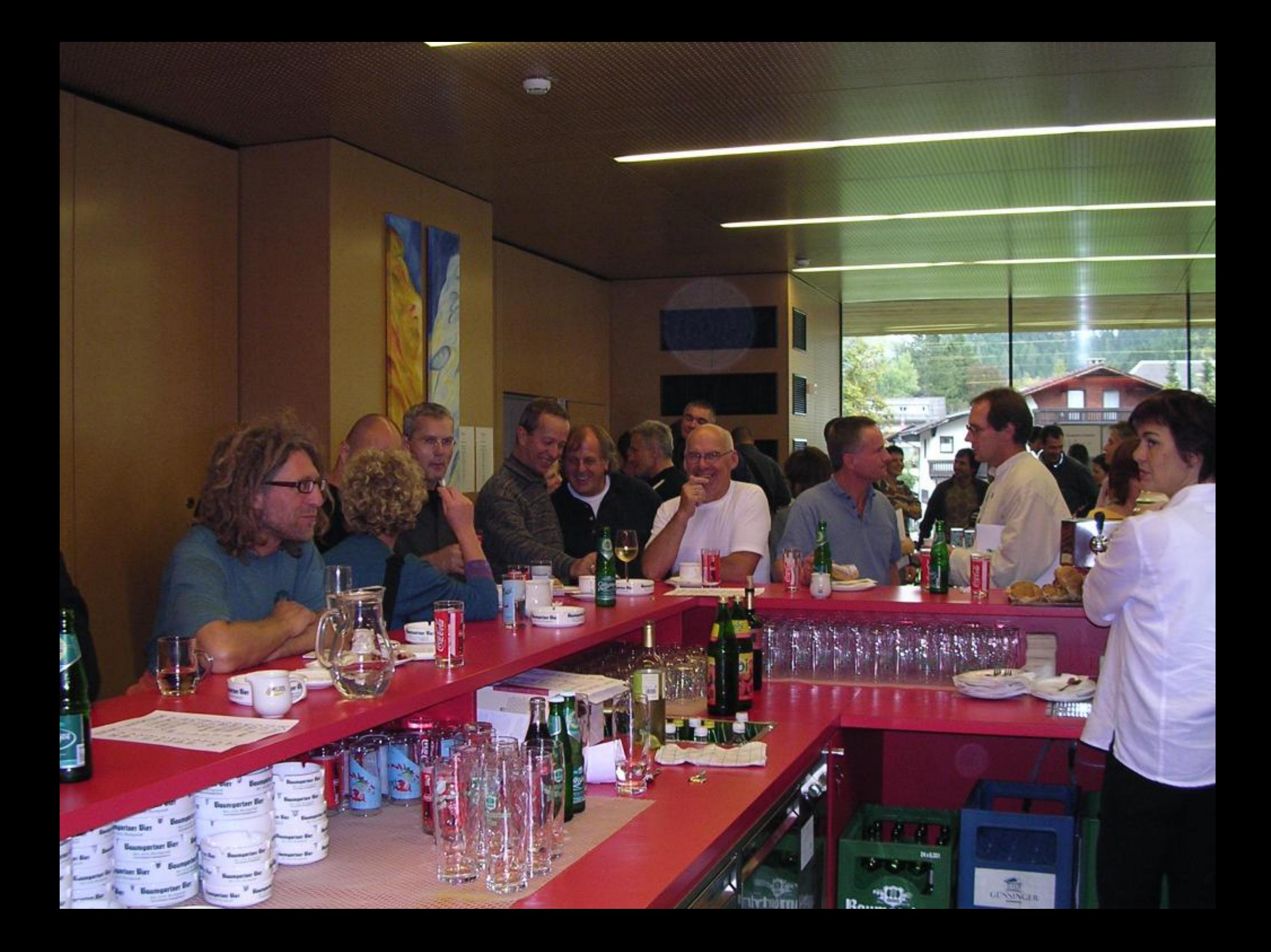

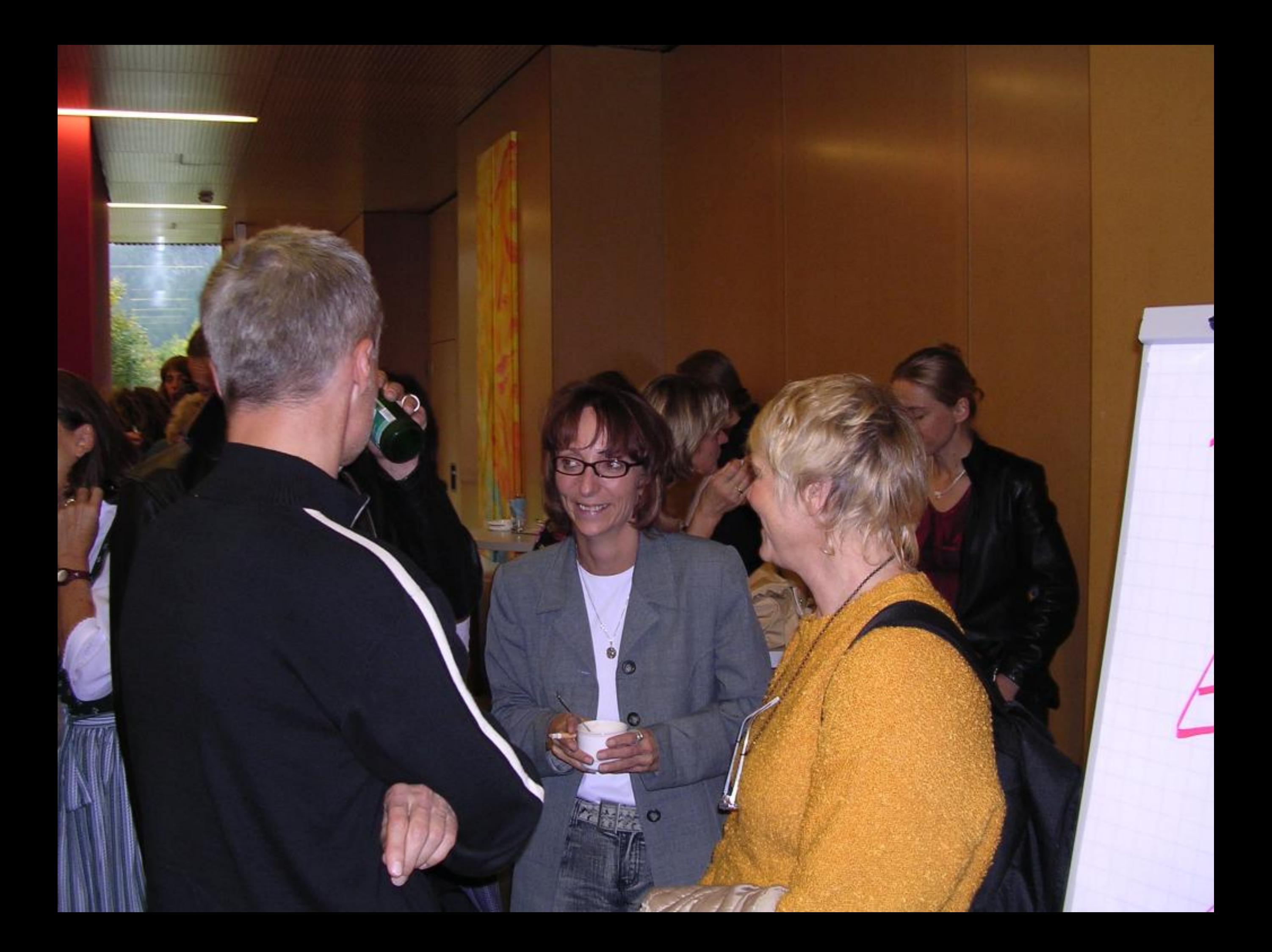

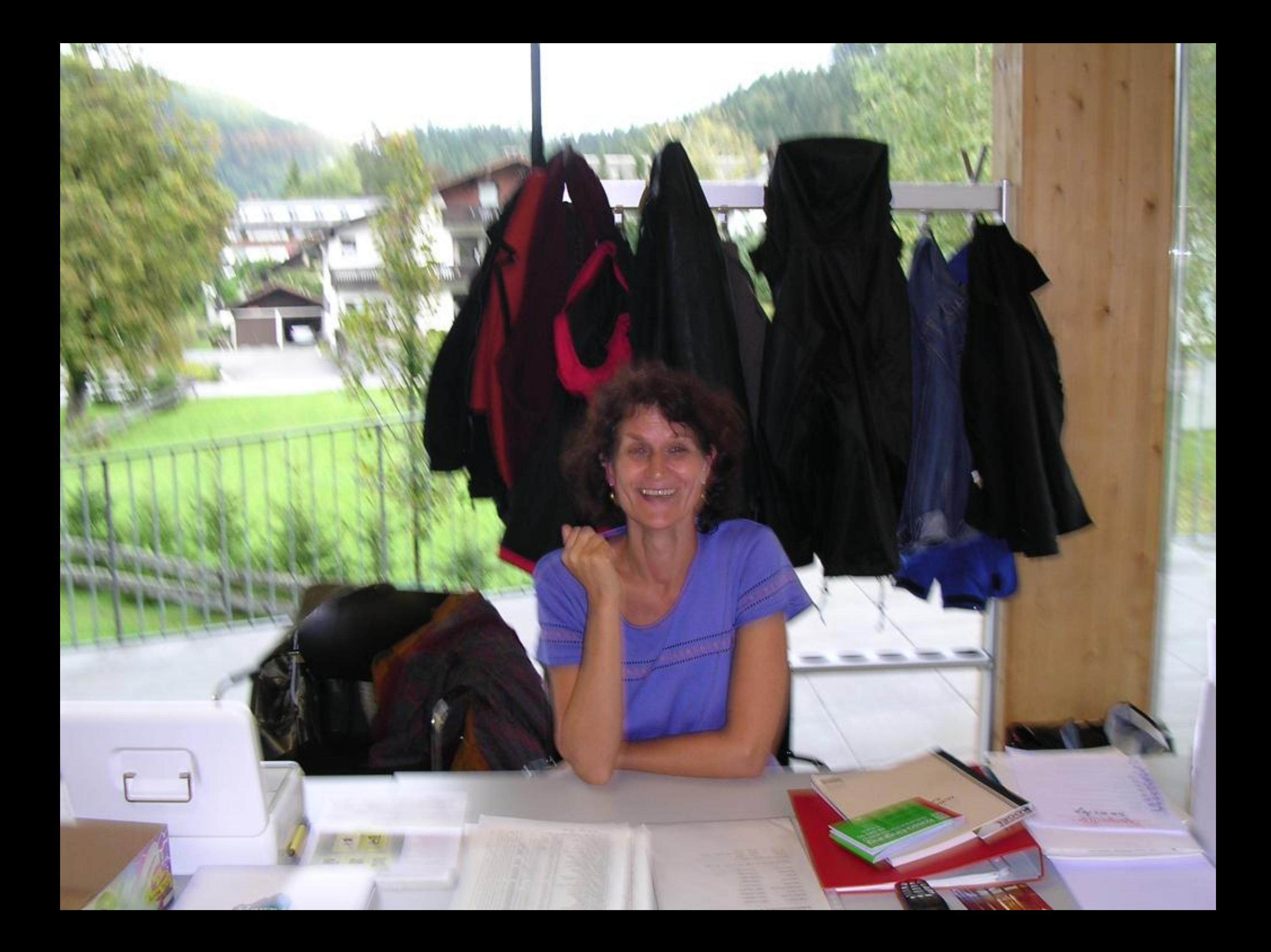

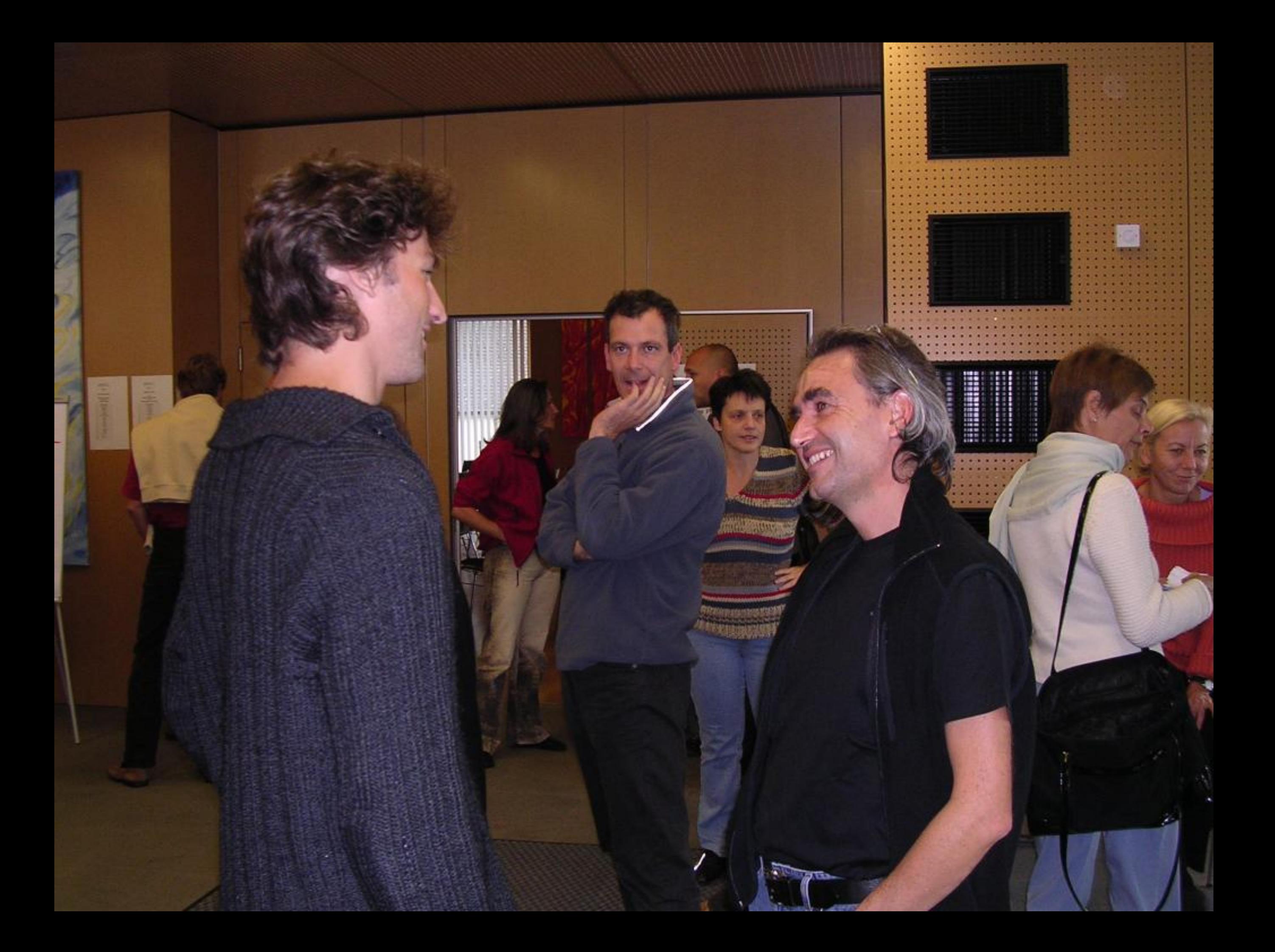

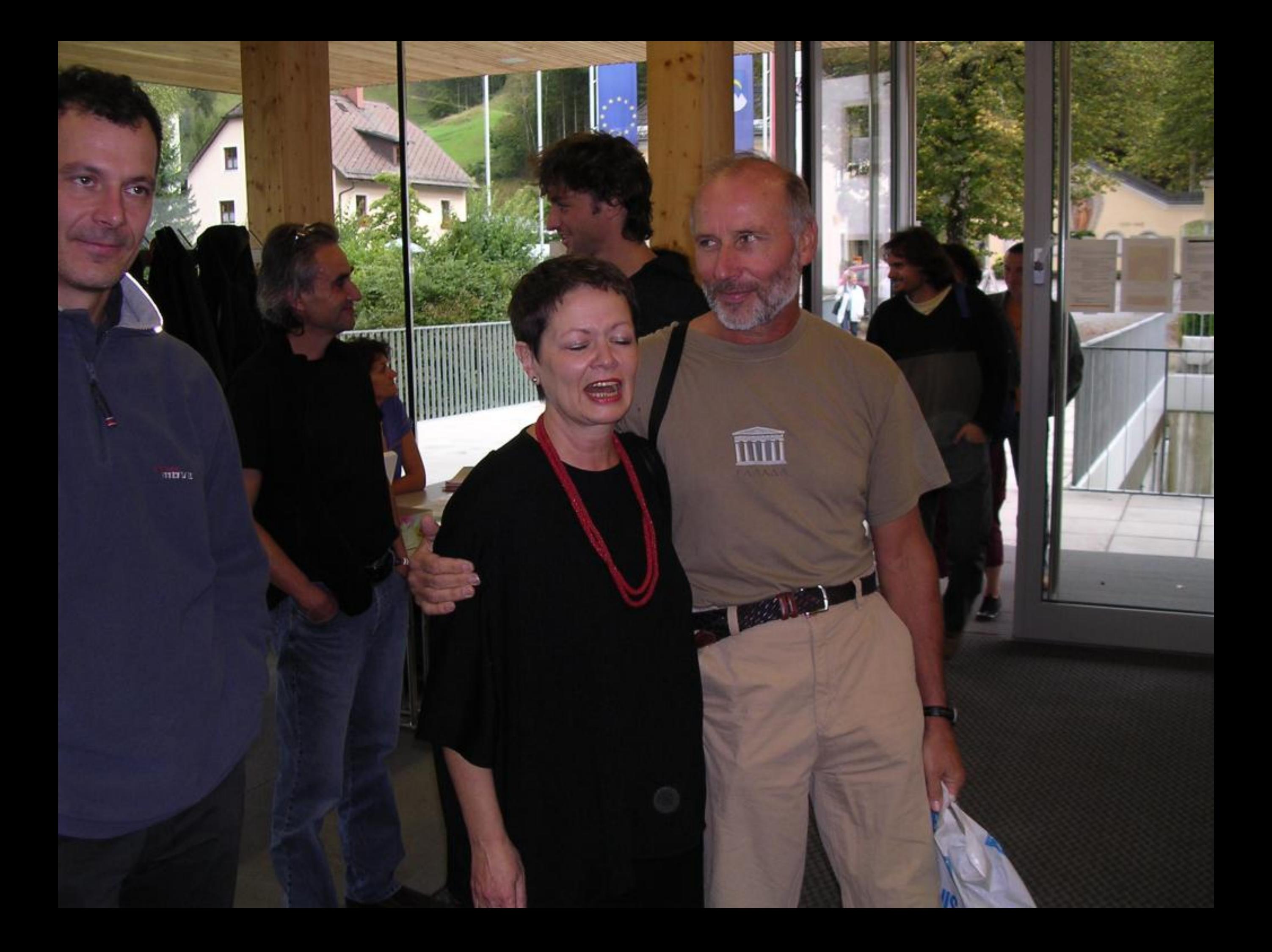

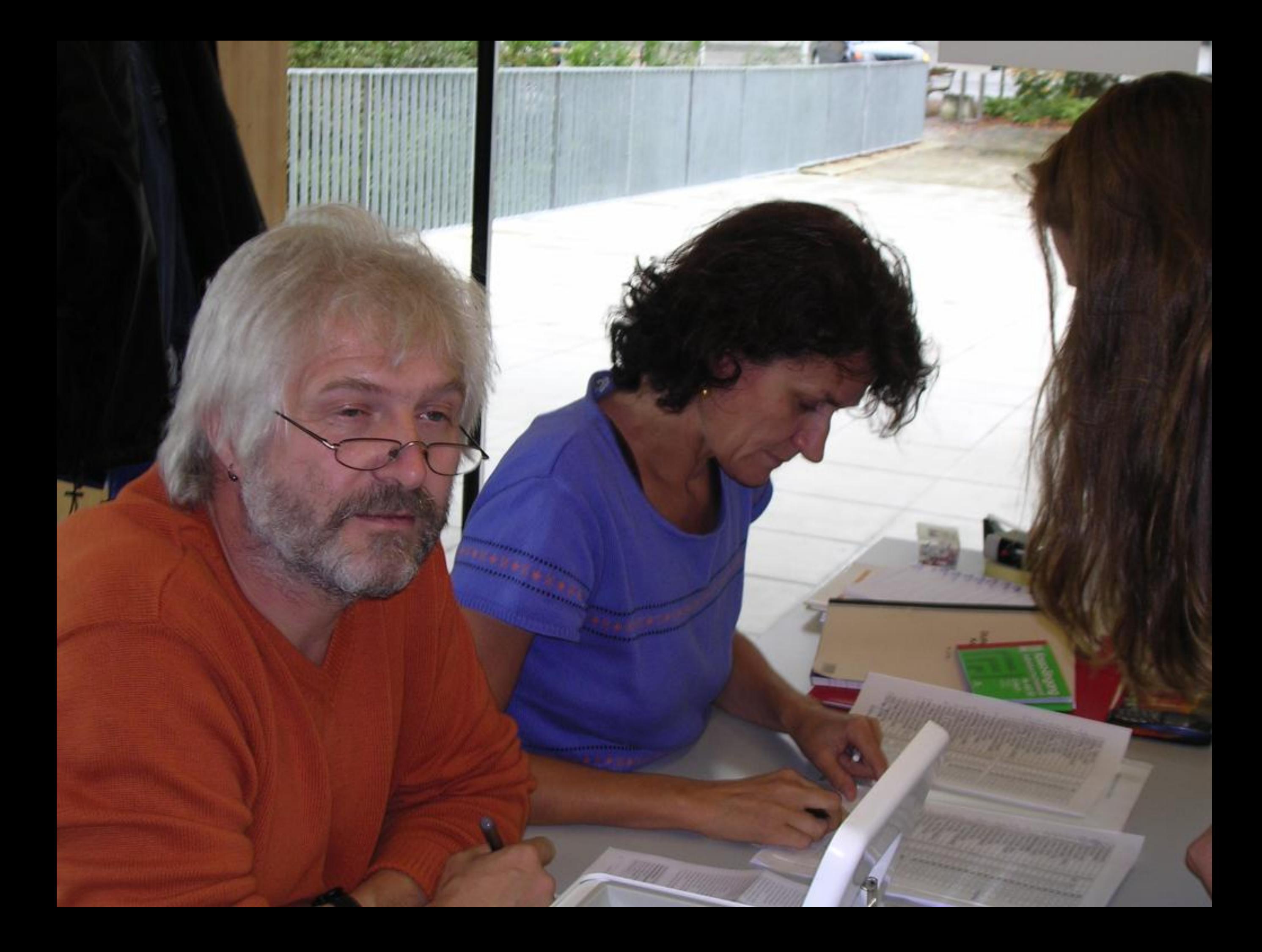

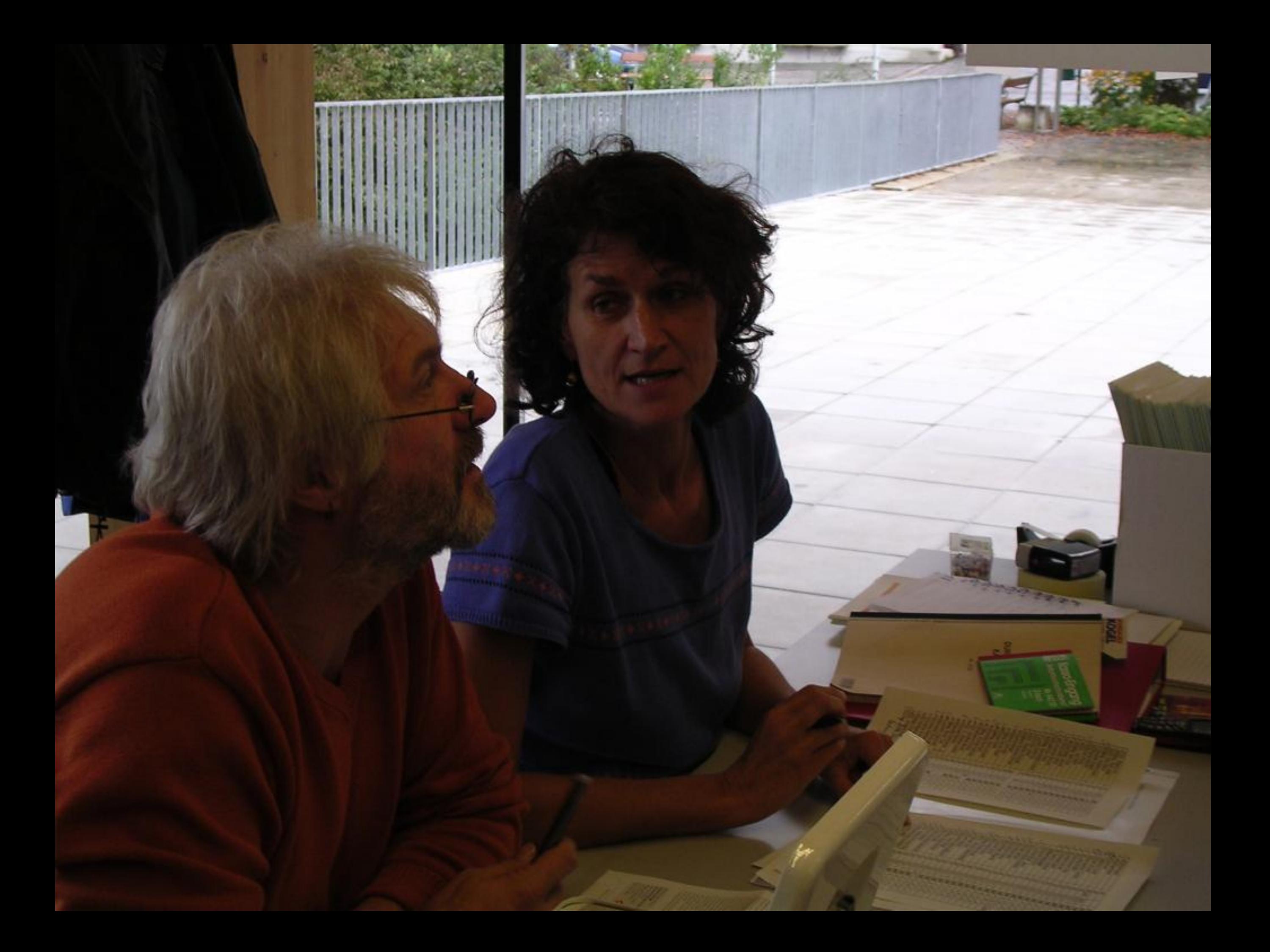

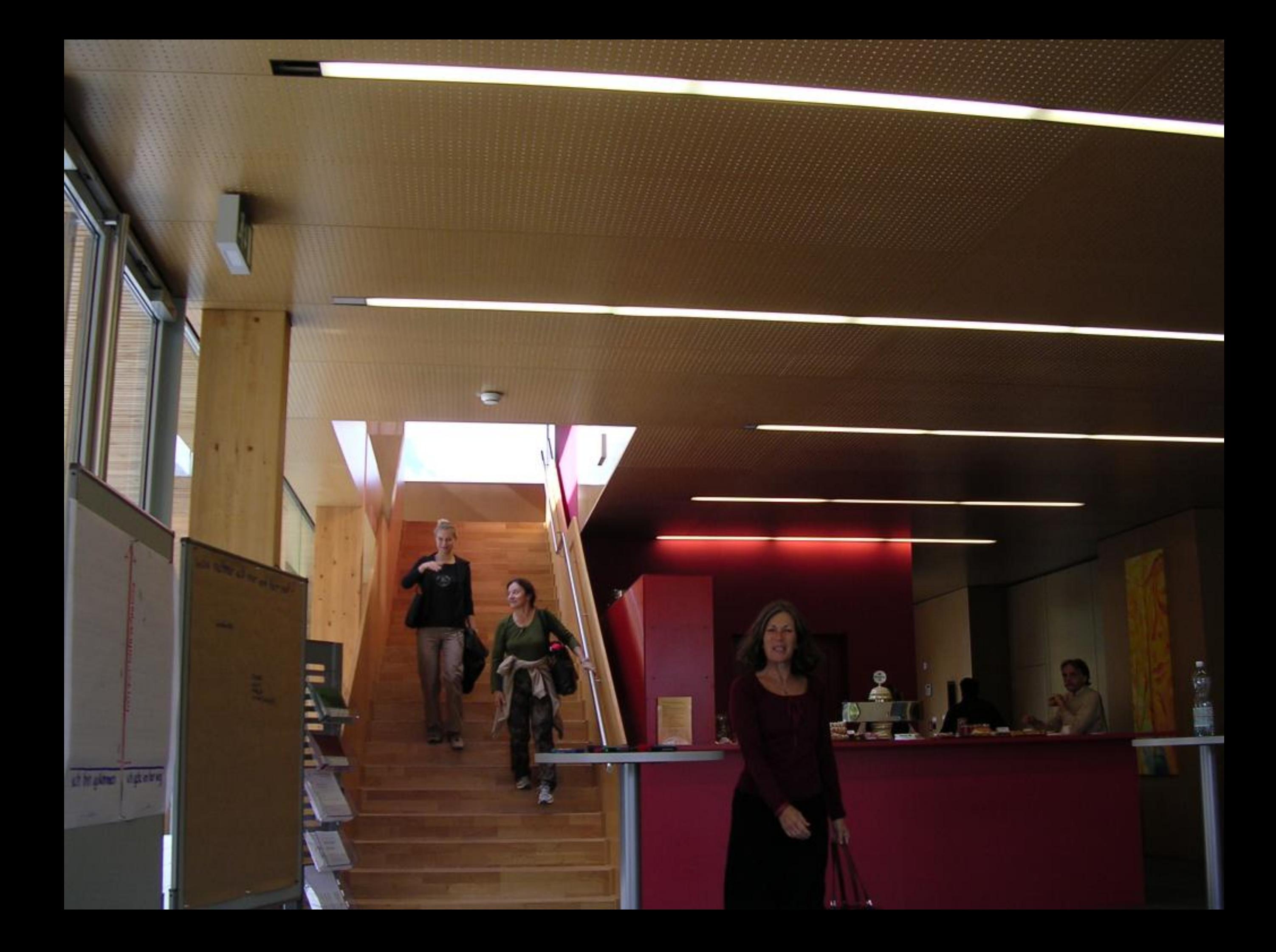

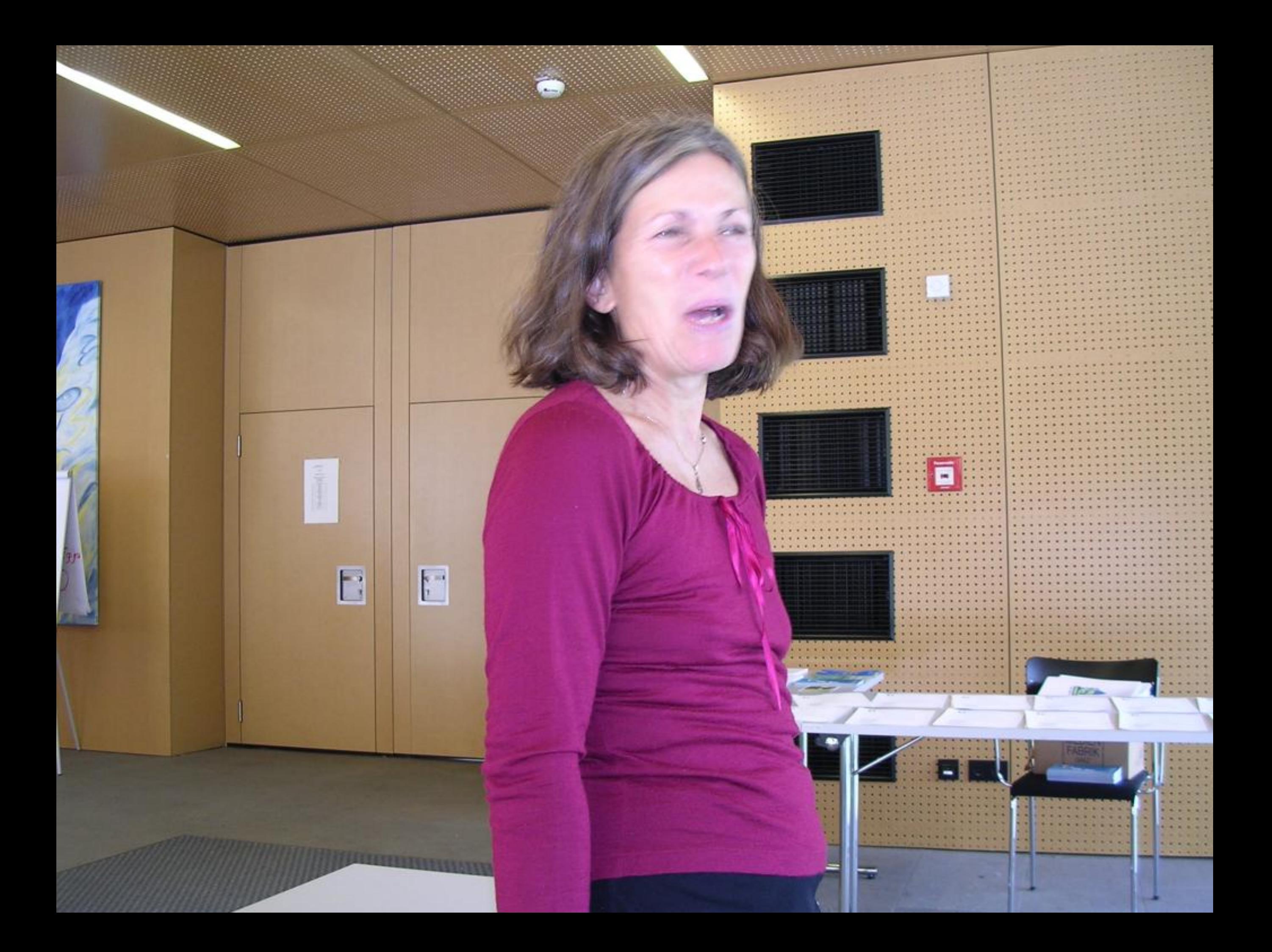

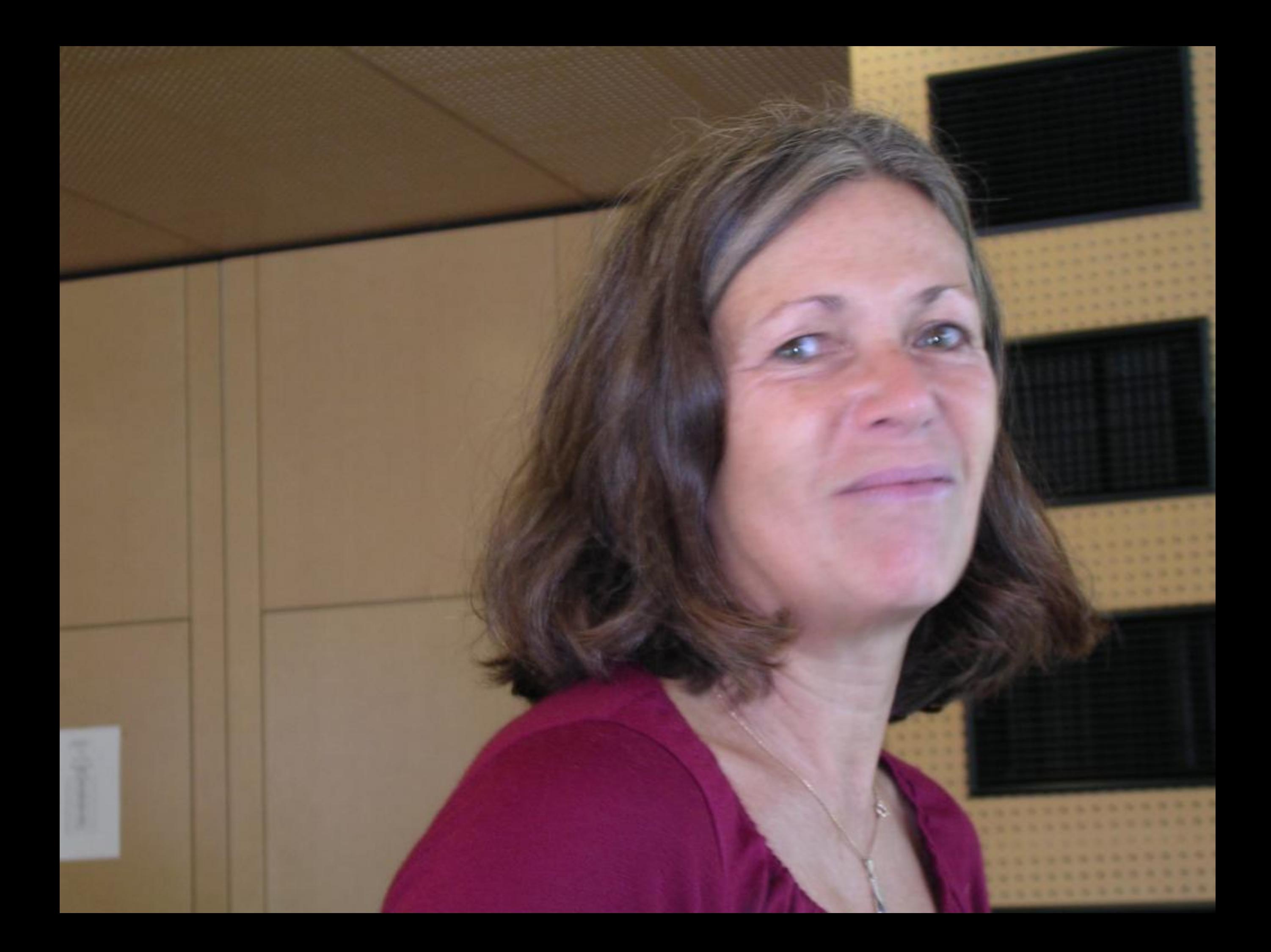

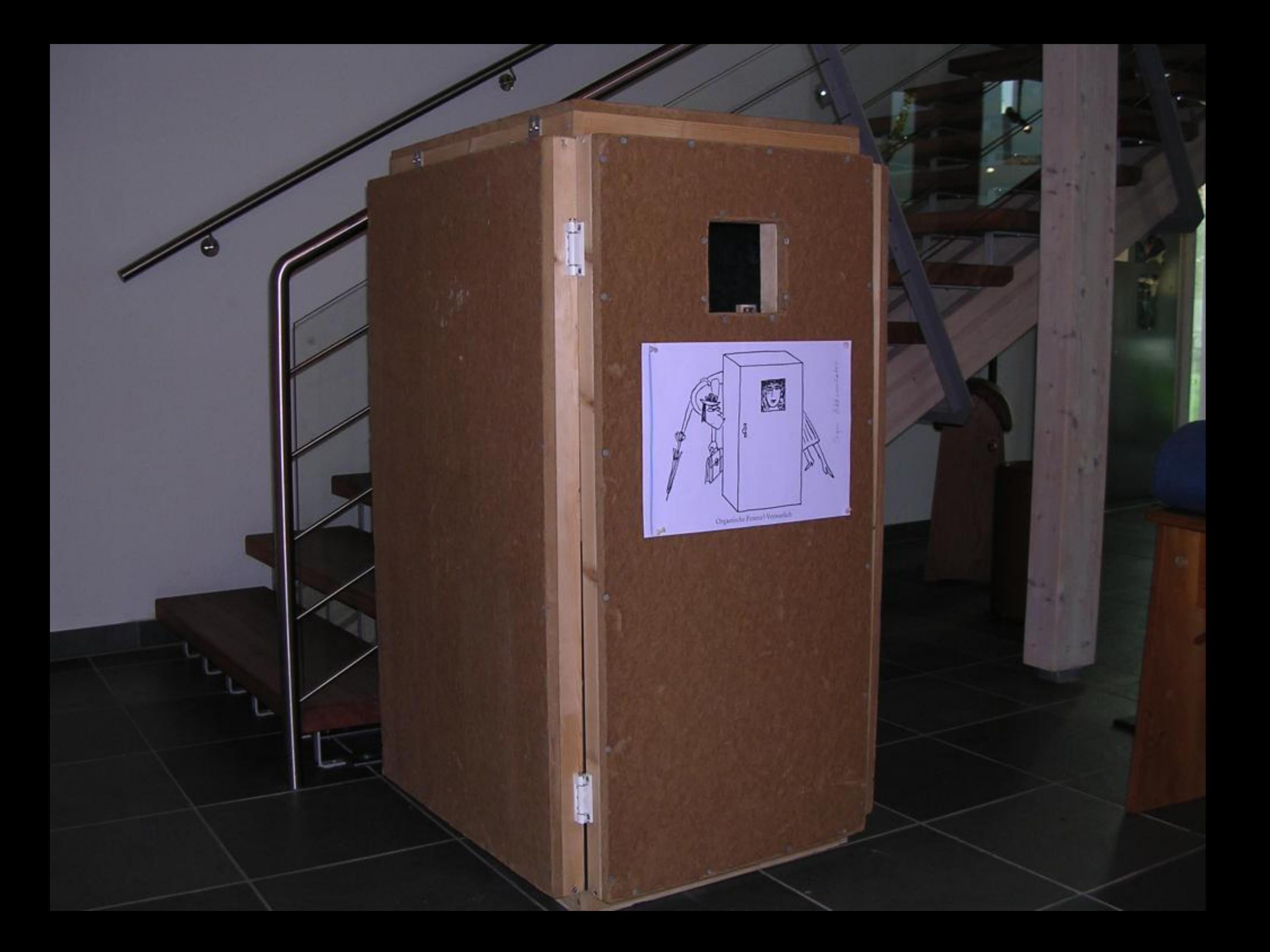

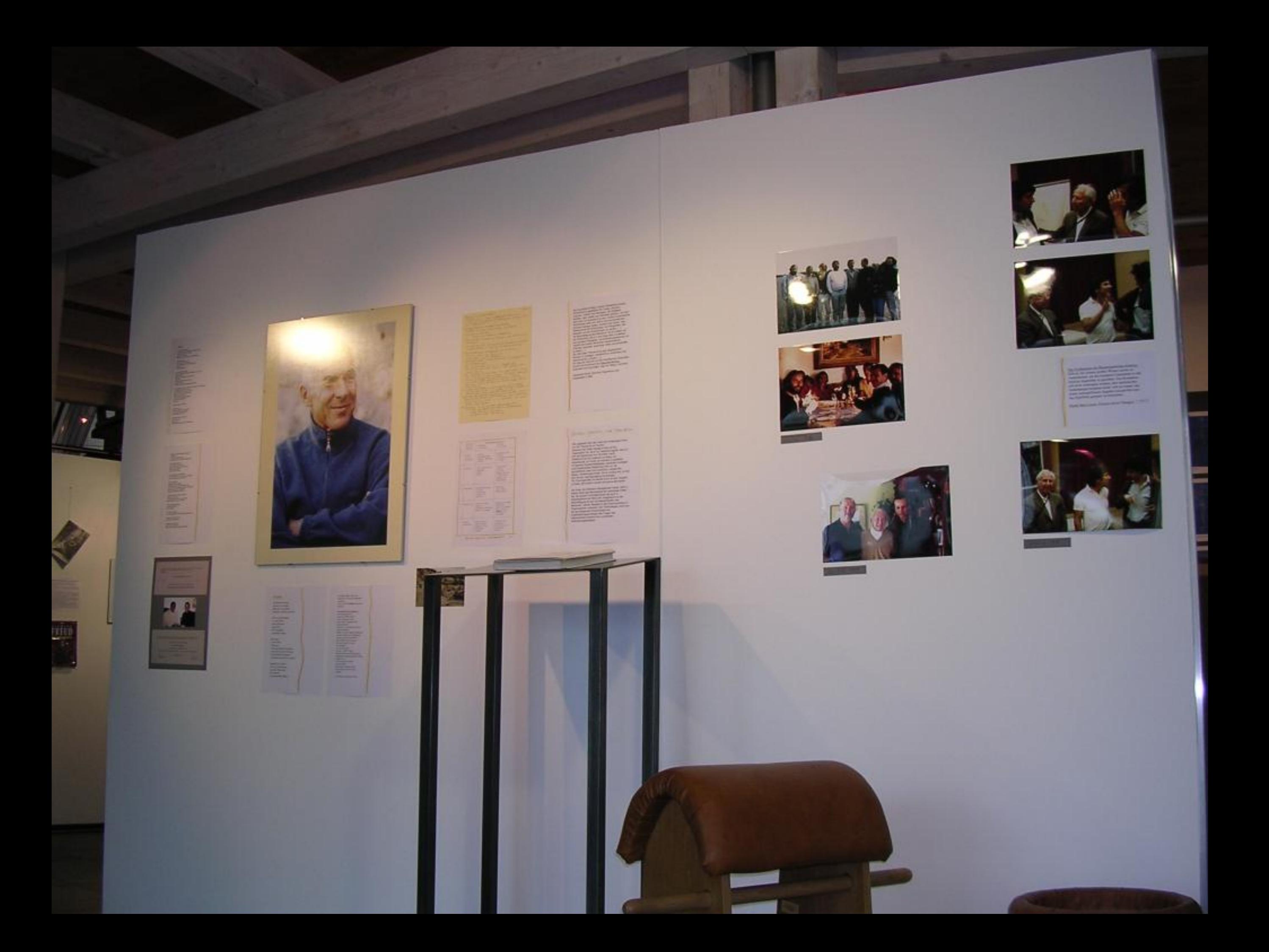

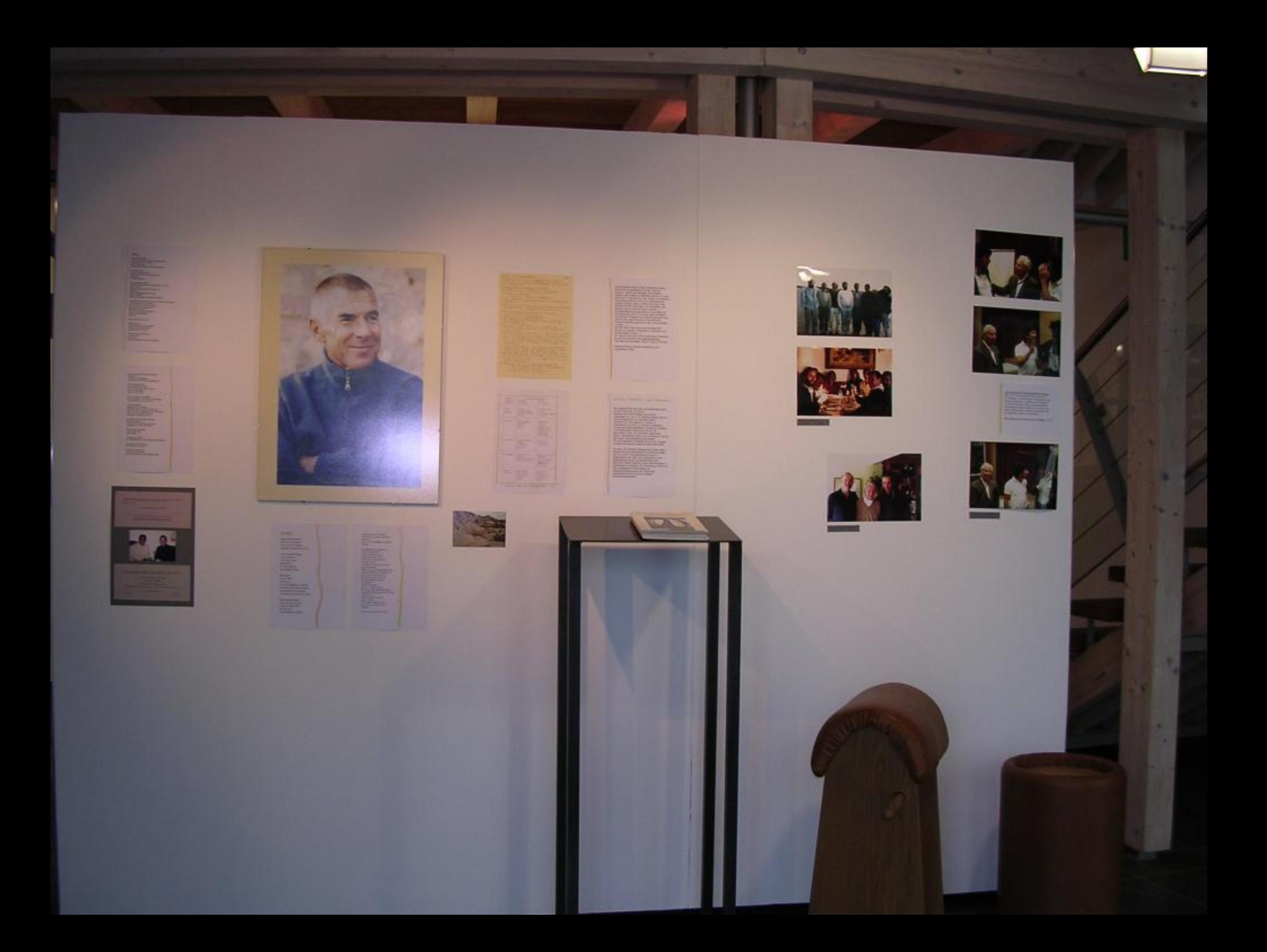

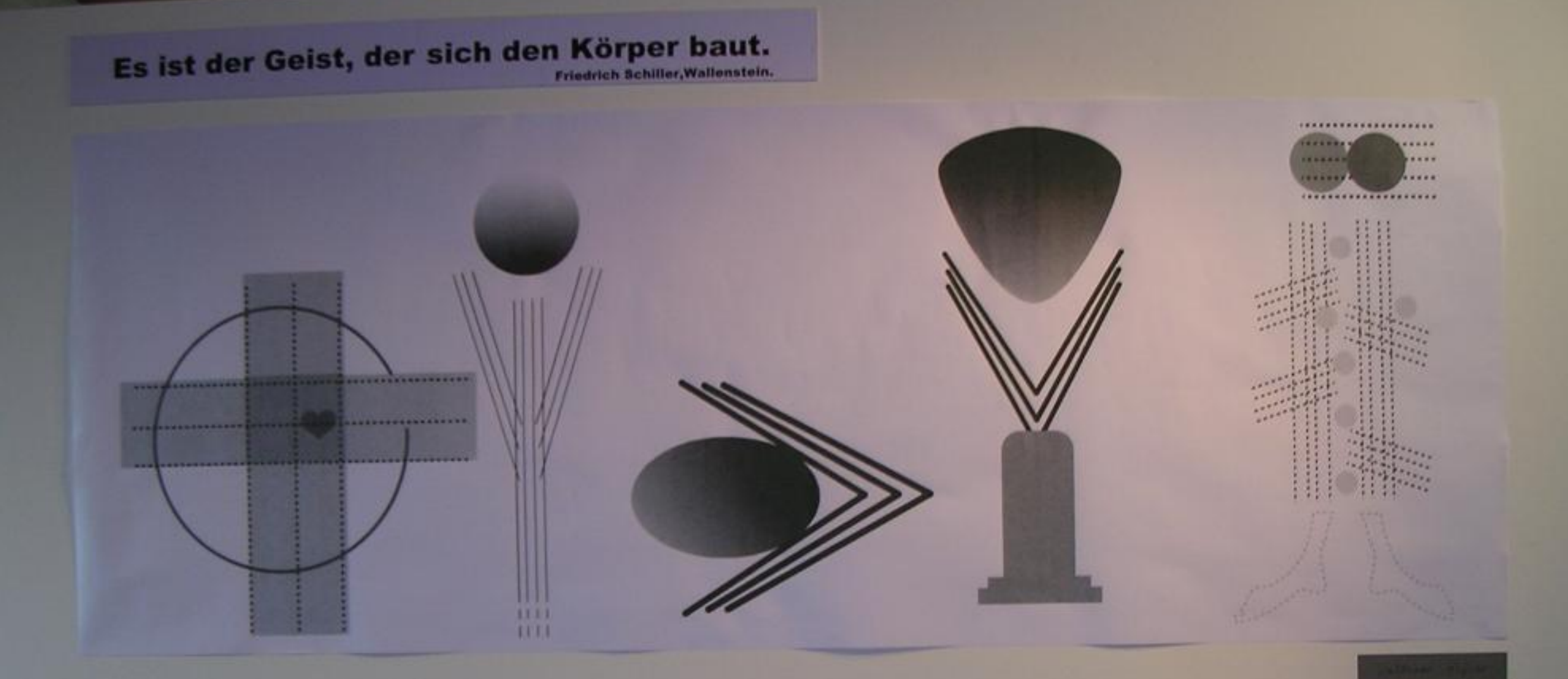

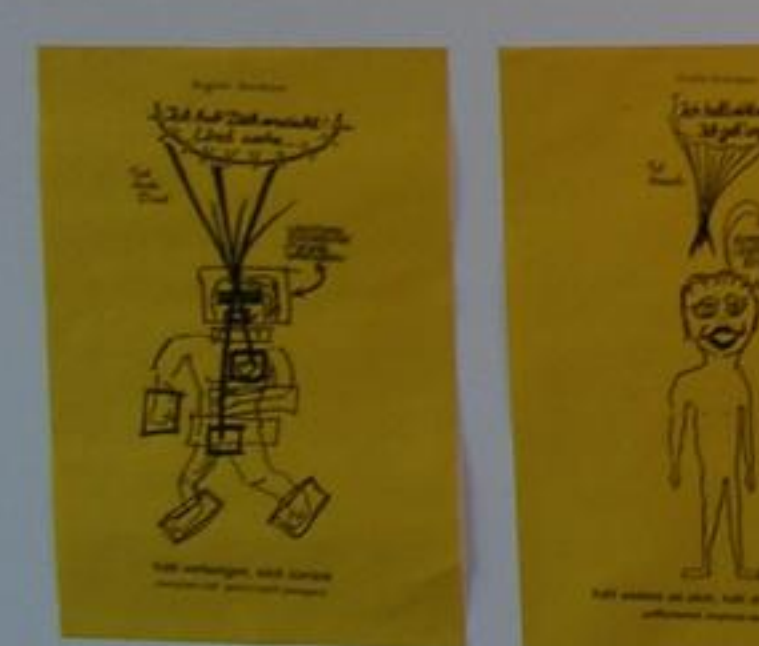

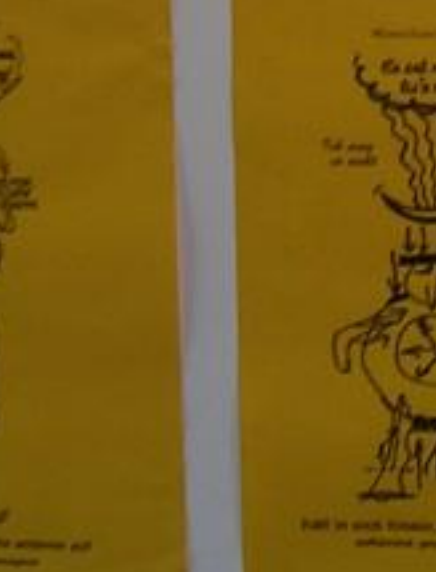

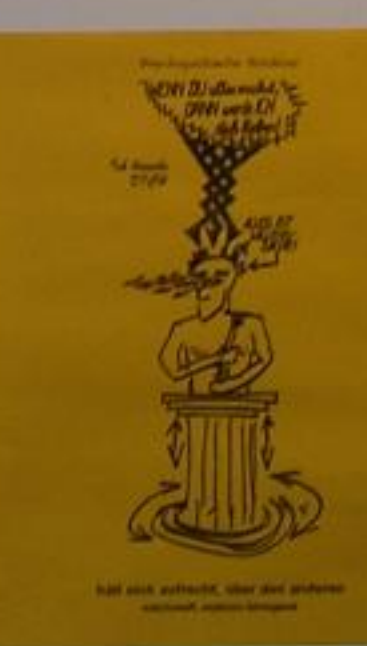

![](_page_20_Picture_4.jpeg)

![](_page_21_Picture_0.jpeg)

![](_page_22_Picture_0.jpeg)

![](_page_23_Picture_0.jpeg)

![](_page_24_Figure_0.jpeg)

![](_page_25_Picture_0.jpeg)

Wenn das Leben erfüllt ist, sich im Fluß befindet, vom Ursprung der Quellen bis in die Unendlichkeit der Meere, gibt es keine Geschichte.

Wenn das Leben sich ergießt, schenkt niemand den angesehenen Menschen eine überhöhte Bedeutung, noch wird jemand zum Fähigsten erkoren. Herrscherinnen sind einfach am Baum die höchsten Äste, und die Menschen sind das Hochwild, das im Wald, am Fluß, am See lebt.

Sie sind ehrlich und rechtschaffen, ohne sich darüber im klaren zu sein, daß sie threr Pflicht genügen. Sie sind freiwillig fügsam und abhängig.

Sie lieben einander und wissen nicht, daß dies Liebe zum Nächsten ist.

Sie betrügen einander nicht und haben dennoch keine Kenntnis davon, daß sie vertrauenswürdige Menschen sind.

Man kann sich auf sie verlassen, uns sie wissen nicht, daß sie guten Glaubens sind.

Sie leben zwanglos zusammen im Geben und im Nehmen, und sie wissen nicht, daß sie freigiebig sind.

Dies sind die Gründe, warum es keine Erzühlungen über ihre Taten gibt. Sie machen keine Geschichte.

Joachim Nagele (1995)

Albrecht Dürer: . Adam und Eva 显

Das erste Menschungenar begant den Sündenfall<br>unsdeutelig herer,<br>wie eine Auflorderung

![](_page_25_Picture_12.jpeg)

Sexualität beginnt mit dem ersten Atemzug und besteht ein ganzes Leben lang. Wobei ich unter Sexualität ein energetisches Potential, den gesamten Energieprozess einer Person verstehe, eine Bewegung, die sich als Grundstimmung äußert, einen vitalen Lebensfluss von Erregungsaufbau und Entspannung. Sexualität ist Lust und Lebensfreude, ist Dynamik, hat aktivierende und akzeptierende Funktion in der Kontaktaufnahme und in Beziehungsabhängigkeiten. Sexualität ist demnach affektives, körperliches und soziales Erleben. Die Möglichkeit sie zu leben ist allerdings abhängig von der geschlechtsspezifischen Strukturierung des persönlichen Raumes, des sozialen Raumes (Lebensraum) und des öffentlichen Raumes.(S.35f)

Unsere erste Liebe war für alle eine Frau.(S.49)

Maria Majce-Egger: Die Macht der Sexualität in der Gruppe: Wer richtet das Begehren? in "Die Macht begehren. Politische Haltungen in der Gruppendynamik" (2000)

![](_page_26_Picture_3.jpeg)

![](_page_26_Picture_4.jpeg)

Beaksies Combinaball and Jatensteinlands Combinants<br>of the Kiepansteinlands Explications (1932) (Discovery<br>strains Amatyan)  $\begin{tabular}{|c|c|c|c|} \hline \multicolumn{3}{|c|}{\textbf{10}} & \multicolumn{2}{|c|}{\textbf{10}} & \multicolumn{2}{|c|}{\textbf{10}} & \multicolumn{2}{|c|}{\textbf{10}} & \multicolumn{2}{|c|}{\textbf{10}} & \multicolumn{2}{|c|}{\textbf{10}} & \multicolumn{2}{|c|}{\textbf{10}} & \multicolumn{2}{|c|}{\textbf{10}} & \multicolumn{2}{|c|}{\textbf{10}} & \multicolumn{2}{|c|}{\textbf{10}} & \multicolumn{2}{|c|}{$ **DOK Mittellungen**  $3 - 1088$ **BIOENERGETISCHE ANALYSE** REACHINGHE-La fall Douglat, Balance FR, 2016, 1898 bitterban mill it autocolic 4 -

# fest letromates outfraces,

# 

 $\begin{array}{l} \displaystyle \left\{ \begin{array}{l} \displaystyle \left\{ \begin{array}{l} \displaystyle$ 

![](_page_27_Picture_14.jpeg)

# tilligen Jake: Jakestham: Colelle.System.Siruktaren

 $-2$ 

![](_page_28_Picture_16.jpeg)

caten erfolgen - jeseile an den Newtager us 10<sup>2</sup>.

 $\begin{array}{l} \displaystyle \lim_{\mathbf{y}\rightarrow\mathbf{y}}\int_{\mathbf{y}}\mathrm{d}\mathbf{y}\mathrm{d}\mathbf{y}\mathrm{d}\mathbf{y}=\int_{\mathbf{y}}\mathrm{d}\mathbf{y}\mathrm{d}\mathbf{y}\mathrm{d}\mathbf{y}.\end{array}$ 

![](_page_28_Picture_4.jpeg)

![](_page_28_Picture_5.jpeg)

![](_page_28_Picture_6.jpeg)

EAV MERRIVIOS DER MAD DER MVIDTING

**SERVENT MINES** 

**SISTIHLNAS** 

Next to be

п

# Alexander<br>Lowen<br>DerVerrat<br>am Körper

Wir befanndem unseren Körper schümmer als unseren ausgeben Feind: Wenn wir Hunger haben, einem ausgeben wir Durst haben, inliche wenn aber ausgeben Körper andere elementiere Rechte kan bet wie Benne turist und Entspannung, Lust und Zänder

 $\frac{1}{6}$ at, dann streiken wir, verweigern de rper, was des Körpers sein sodie.

![](_page_30_Picture_0.jpeg)

![](_page_31_Picture_0.jpeg)

![](_page_31_Picture_1.jpeg)

网络风

**I** 

![](_page_31_Picture_2.jpeg)

![](_page_31_Picture_3.jpeg)

![](_page_31_Picture_4.jpeg)

martin and all the former

 $\circ$ 

![](_page_31_Picture_6.jpeg)

![](_page_31_Picture_7.jpeg)

![](_page_31_Picture_9.jpeg)

![](_page_31_Picture_12.jpeg)

![](_page_32_Picture_0.jpeg)

۰

 $\blacktriangle$ 

Alexander Lowen

![](_page_32_Picture_2.jpeg)

![](_page_33_Picture_0.jpeg)

![](_page_33_Picture_1.jpeg)

![](_page_33_Picture_2.jpeg)

![](_page_33_Picture_3.jpeg)

![](_page_33_Picture_4.jpeg)

Eva and John C. Pierrakos

Messa Artesi wannili im<br/> Werk Wallains and architecture of the projectorial photon frames<br/>in the Konings der projectorial photon frames and the equipments and der space<br/> $\delta m$  (computer and der space and der sp

(Dr. John Farmilga), Core Hampelik, Zentrum (<br/> Decart Lebranduch, Symbolis Variag, Taure (1987).<br>

The Core Energieth of res must set  $\frac{1}{2}$  geodestic<br>state and production can be a monotonic state of the state of the state<br>state in the state of the state of the state of the state of the state<br>point set of the state matificateurs.

 $\langle \ldots \rangle$ er gelte est den forsøn der Lebessenstry<br/>tte der vom Corr assiglit und ist promises Patriari (Erik, poloch wat blev<br/>klere stat kestt and der von het volgens der Patriari (Erik der Patriari ist<br/> der Pa

Use the spectrality Data<br>vector is more subset of the box of the New Age Bosonics and spatial<br>vector of the New Age Bosonics subjectives such that  $\chi$ <br>and  $\chi$  is the Secs. Age Bosonics such cases and  $\chi/2$ <br>compared to

 $\langle \hat{\textbf{x}} \rangle$ 

![](_page_33_Picture_11.jpeg)

![](_page_33_Picture_12.jpeg)

![](_page_33_Picture_13.jpeg)

![](_page_33_Picture_14.jpeg)

 $\bullet$ 

THE ENERGY FIRED PARK

![](_page_34_Picture_0.jpeg)

![](_page_35_Picture_0.jpeg)

![](_page_36_Picture_0.jpeg)

![](_page_37_Picture_0.jpeg)

![](_page_38_Picture_0.jpeg)

![](_page_39_Picture_0.jpeg)

# **Tradition ist nicht die** Anbetung der Asche, sondern<br>die Weitergabe des Feuers.

# Freud - Reich - Lowen - DÖK

![](_page_40_Picture_2.jpeg)

![](_page_40_Picture_3.jpeg)

![](_page_40_Picture_4.jpeg)

![](_page_40_Picture_5.jpeg)

**SEPTEMBER 1879** 

 $\frac{1}{2}$ 

and and was first presented by the

e de la companya de la companya de la companya de la companya de la companya de la companya de la companya de<br>La companya de la companya de la companya de la companya de la companya de la companya de la companya de la co

**Chairman and Hotel** 

property and the complete state of the first<br>And the complete state of the control of the control of the control of the control of the<br>And the complete state of the control of the control of the control of the control of t

 $16.348.39$ 

service, its out owner you beatbod.<br>A highest fact and next court on.<br>And allows importantly it was at

Agreed Southern and Sunderset and

sales and day in Department<br>for soil, water as both read or

James Las

**County** 

# **Sales or Female Printers**

**TRU** 

**Bally and or resident being a commer-**

 $\label{eq:2} \begin{array}{l} \text{D} = 0.5 \times 10^{-10} \text{m}^{-1} \text{cm}^{-1} \text{cm}^{-1} \text{$ 

Generalize als freezoines and and a select lengths have until a sympathies of  $\alpha$  and an also derived and that any contract mass of the selection of the selection of the selection of the selection of the selection of the

The four-states are Equationized and Theodorem in the fact that  $\alpha$  is the collection of the fact that the collection of the collection of the collection of the collection of the collection of the collection of the colle

The former statistic discussion, the generalization function of the form of the statistic discussion of the statistic discussion of the statistic discussion of the statistic discussion of the statistic discussion of the s **Streets** 

. To denote be<br>consistent topold the Geometric als Technological and for  $\mu$  <br>spaces theoretically one Equation (see Equation )

is an external Gordner<br>constraint gas  $\alpha_1$  also Begin and  $\alpha_2$  and<br> $\alpha_3$  in the limit of the second constraints and the<br>constraints and the second constraints and the second constraints and the<br>constraints of the sec Amazone pre

The non ant constant, manufact value<br>for each order abstractions evaluations Particlescript and Paychology<br>are conditions as a proposition of the complete conditions of the conditions<br> $\lambda$  and the state in the conditions **Spinster** 

Its in normer Motoring each Methanol size the impliance Var- $\alpha$  and<br>the gradient point in the Mark day of  $\alpha$  Vergangede<br>() will so significant bracker and someone as not must be interesting in<br>the set we see and someone in free strongentium

 $\mathbf{r}$ 

×

her Realmen Die men<br>und Wahlfeld salbut, nämiter Einer m the Different P sindia<br>susterio da liter wir den G

Jacques L

![](_page_43_Picture_0.jpeg)

![](_page_44_Figure_0.jpeg)

# - Lowen - DÖK

![](_page_45_Picture_1.jpeg)

![](_page_45_Picture_2.jpeg)

![](_page_45_Picture_3.jpeg)

![](_page_45_Picture_4.jpeg)

![](_page_46_Picture_0.jpeg)

![](_page_47_Picture_0.jpeg)

![](_page_48_Picture_0.jpeg)

![](_page_49_Picture_0.jpeg)

![](_page_50_Picture_0.jpeg)

![](_page_51_Picture_0.jpeg)

![](_page_52_Picture_0.jpeg)

![](_page_53_Picture_0.jpeg)

![](_page_54_Picture_0.jpeg)

![](_page_55_Picture_0.jpeg)

![](_page_56_Picture_0.jpeg)

![](_page_57_Picture_0.jpeg)

![](_page_58_Picture_0.jpeg)

![](_page_59_Picture_0.jpeg)